### УДК 621.365.53

# **ИНДУКЦИОННАЯ СИСТЕМА ДЛЯ СНЯТИЯ ТЕРМОНАПРЯЖЕНИЙ В ТРУБЕ ПОСЛЕ СВАРКИ**

#### *А.А. Базаров, Д.Ю. Чигирев*

Самарский государственный технический университет Россия, 443100, г. Самара, ул. Молодогвардейская, 244

*Рассматривается задача расчета параметров индукционного нагревателя трубы для снятия термонапряжений после сварки. Сварка многих материалов предусматривает предварительный подогрев для исключения появления недопустимых термонапряжений. Несмотря на такие мероприятия, остается проблема снятия остаточных напряжений. При разработке конструкции и режима работы нагревателя требуется учет работы на двух этапах для уменьшения массовых и габаритных показателей и лучшего согласования с источником питания. Использование жесткой конструкции позволяет обеспечить независимость характеристик индуктора от качества изготовления теплоизолирующего слоя между трубой и нагревателем. Предложена разъемная конструкция индуктора, обеспечивающая удобство монтажа и высокую надежность. Выбранные частота и мощность индуктора позволяют решить проблему согласования с источником питания без трансформатора. В конструкции индуктора применен ферритовый магнитопровод, что дало возможность использовать двухсекционную петлевую обмотку.* 

*Ключевые слова: индуктор, термонапряжения, магнитопровод, проектирование, температура, конечные элементы.*

Эксплуатация оборудования тепловых электростанций происходит в очень тяжелых условиях, предъявляющих повышенные требования к надежности. Одним из таких элементов является паропровод, который используется на промышленной ТЭЦ. Передача большого количества пара от котла к турбогенератору осуществляется под большим давлением (140 кг/см<sup>2</sup>). Главный паропровод в рассматриваемой ситуации имеет диаметр 325 мм, толщину стенки 38 мм и изготавливается из стали 12Х1МФ.

Для предотвращения возникновения внутренних напряжений при изготовлении и ремонте требуется производить предварительный подогрев трубы до температуры 300 °С [1]. После завершения сварочных работ необходимо прогреть участок паропровода до 720 °С за 1,5 часа, затем выдерживать зону сварного шва при этой температуре в течение 3 часов. После этого зону нагрева следует медленно остужать, понижая мощность индуктора. Снижение температуры до 300 °С в течение 1 часа осуществляется в условиях тепловой изоляции. По окончании этого этапа происходит естественное остывание паропровода до температуры окружающей среды на открытом воздухе.

Следует отметить, что при положительной температуре окружающей среды термообработку следует проводить не позже чем через 72 часа после сварки, а если температура окружающей среды отрицательная, то термообработку следует проводить незамедлительно. Так как паропровод нагревают до температуры,

<u>.</u>

*Александр Александрович Базаров (д.т.н.), доцент кафедры «Электроснабжение промышленных предприятий».*

*Дмитрий Юрьевич Чигирев, аспирант.*

которая находится ниже критической, то в сварном шве не будет происходить структурных изменений. Температура термообработки контролируется с датчиков температуры.

Условия прокладки паропровода предъявляют особые требования к массогабаритным показателям и к системе электроснабжения устройства нагрева. Использование индукционных систем сопровождается повышенной частотой напряжения, низким коэффициентом мощности, что вызывает увеличение потерь напряжения и мощности в сети. С учетом в некоторых случаях большой высоты прокладки паропровода и сложности доступа решение задачи проектирования индукционной системы должно быть ориентировано на достижение таких показателей, как минимальная масса комплекса оборудования, максимум автономности от инженерных систем, высокая точность регулирования температуры.

Конструкция индуктора должна соответствовать кроме быстрой установки требованию охлаждения обмотки. Поэтому простые решения, заключающиеся в намотке катушки гибким изолированным проводом, в данном случае непригодны. Вместо классического соленоидального индуктора [2] более приемлемым вариантом является изготовление его в виде разъемной конструкции из двух половинок, содержащих петлевые обмотки [3]. Для устранения компенсирующего эффекта для встречных токов в расположенных рядом проводниках предусмотрено использование магнитопровода. В качестве материала возможно применение феррита МН4000, исключающего появление токов проводимости. Сравнительно невысокое значение индукции насыщения, примерно равное 0,35 Тл, тем не менее позволяет решить поставленные залачи. Конструкция половинки индуктора без корпуса и теплоизоляции показана на рис. 1. Вторая половина имеет зеркальное отображение и обеспечивает замыкание наведенных токов в виде колец в поверхностном слое трубы. Для простоты не показано наличие каналов водяного охлаждения в проводниках обмотки.

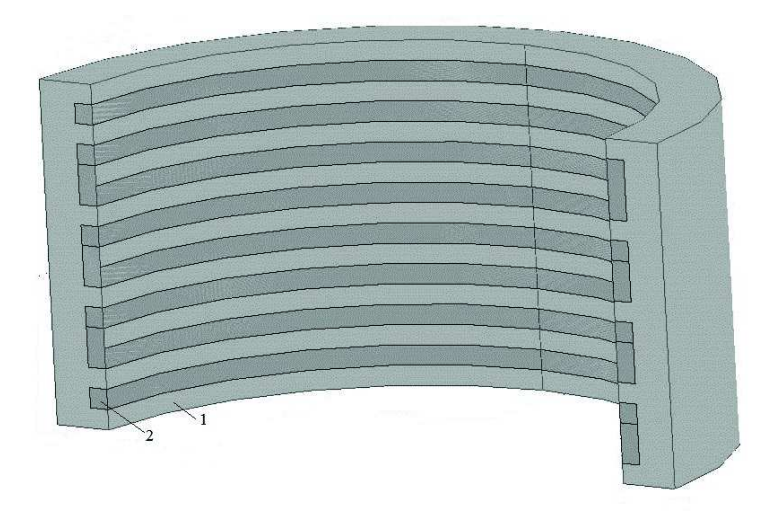

Рис. 1. Фрагмент разъемного петлевого индуктора:  $1 - \text{магнитопровод}; 2 - \text{обмотка}$ 

Лля проектирования индукционного нагревателя применены программные пакеты Comsol и Elcut, позволяющие проводить расчеты электромагнитных и тепловых процессов как раздельные, так и связанные.

Общая формулировка процесса индукционного нагрева описывается нелинейной системой уравнений Максвелла и Фурье для электромагнитного и теплового полей соответственно:

$$
\begin{cases}\nrot\overline{H} = -\delta + \frac{\partial D}{\partial t}; & div\overline{H}; \\
rot\overline{E} = -\delta + \frac{\partial \overline{B}}{\partial t}; & div\overline{B} = 0;\n\end{cases}
$$
\n(1)

$$
\frac{\partial T}{\partial t} = div(\lambda(T)gradT) - div\bigg[\overline{E} \cdot \overline{H}\bigg]
$$
 (2)

3десь  $\{\overline{H}\}\{\overline{E}\}\{\overline{B}\}\{\overline{D}\}$  векторы напряженностей магнитного и электрического полей, электрической и магнитной индукции:

$$
\delta = \frac{1}{\rho} E - \text{h} \cdot \text{h} \cdot \text{h} \cdot \text{h}
$$

- λ коэффициент теплопроводности:
- Т температура.

 $\sqrt{ }$ 

Объемная плотность внутренних источников тепла, индуцируемых в металле, определяется дивергенцией вектора Пойтинга  $\Pi = -div\overline{E}\cdot\overline{H}$ .

Система уравнений (1), (2) дополняется краевыми условиями, которые будут рассмотрены ниже.

В данной работе исходной математической моделью является дифференциальное уравнение вида

$$
\frac{\partial T(r, x, t)}{\partial t} = a(T) \left[ \frac{\partial^2 T(r, x, t)}{\partial r^2} + \frac{1}{r} \frac{\partial T(r, x, t)}{\partial r} + \frac{\partial^2 T(r, x, t)}{\partial x^2} \right] + \frac{1}{c(T)} W_n(r, x, t), \quad (3)
$$

с начальными и граничными условиями

$$
T(r, x, 0) = T_0 = T_c;
$$
  
\n
$$
T(r, x, t)|_{x=-X} = T_c; \quad T(r, x, t)|_{x=X} = T_c;
$$
  
\n
$$
\frac{\partial T(r_1, x, t)}{\partial r} = h_1(T(r_1, x, t) - T_c); \quad \frac{\partial T(r_2, x, t)}{\partial r} = h_2(T(r_2, x, t) - T_c);
$$
\n(4)

где

 $r_1$  и  $r_2$  – внешний и внутренний радиусы трубы;

 $X, -X$  – границы расчетной области трубы;

с - удельная теплоемкость;

у - плотность материала трубы;

$$
h-\text{приведенный коэффициент теплообмена, } h = \frac{\alpha}{\lambda};
$$
  

$$
a - \text{коэффициент температуропроводности, } a = \frac{\lambda}{\lambda};
$$

$$
c\gamma
$$

 $W_n(r, x, t)$  – функция распределения внутренних источников тепла.

Численное решение задачи основывается на минимизации энергетического функционала вида

$$
\chi = \iint_{S} \left[ \frac{1}{2} \lambda r \left( \left( \frac{\partial T}{\partial r} \right)^2 + \left( \frac{\partial T}{\partial x} \right)^2 \right) + c\gamma \frac{\partial T}{\partial t} - WT \right] dr dx + \frac{1}{2} \int_{L_K} h \left( T^2 - 2T_c T \right) dl \tag{5}
$$

Линейный вид уравнения (5) не соответствует зависимости параметров процесса от температуры. Для преодоления этой сложности используется итерационный процесс решения системы уравнений, содержащих функции коэффициентов теплопроводности и теплоемкости от температуры. Для корректного учета влияния температуры на свойства материала размеры конечных элементов, особенно в области тепловыделения, принимаются достаточно малыми.

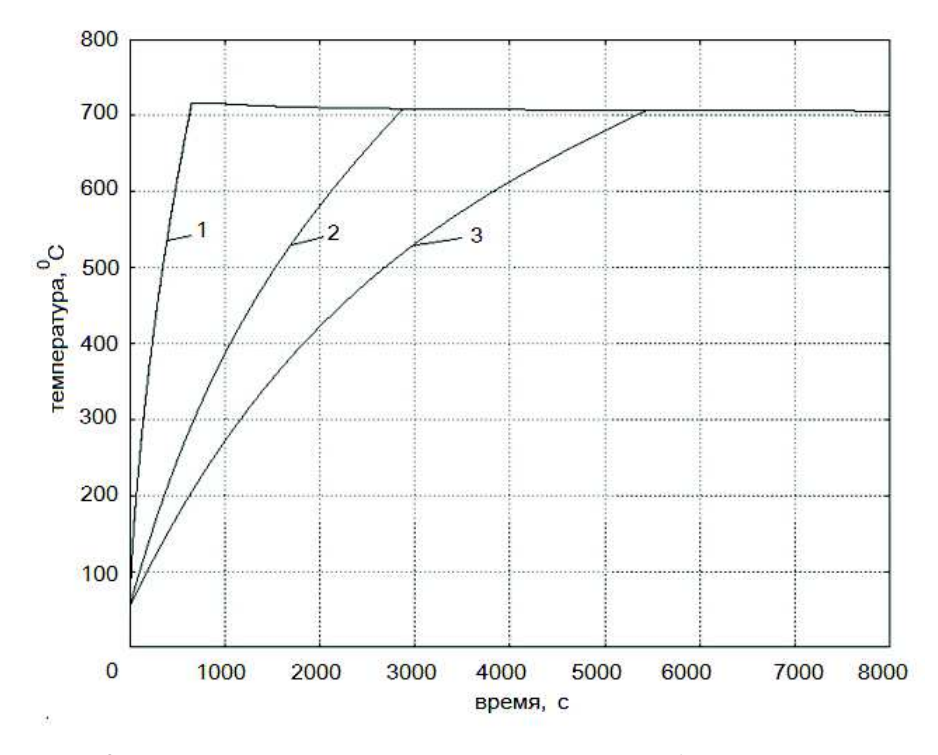

Рис. 2. Временные диаграммы температур участка трубы под индуктором:

1 - при мощности индуктора 37,5 кВт; 2- при мощности индуктора 15 кВт; 3 - при мощности индуктора 10,5 кВт

Целью тепловых расчетов является выбор необходимой мощности индуктора, обеспечивающей требуемую скорость нагрева. Создание модели замкнутой системы управления нагревом позволило определить приемлемое значение мощности. Приведенные на рис. 2 диаграммы температур при мощностях тепловыделения от 10,5 до 37,5 кВт показали возможность достижения температуры за разное время. Минимальная мощность, равная 10,5 кВт, обеспечивает нагрев за заданное время, равное 1,5 часа. В дальнейшем, как показано на рис. 3, вся потребляемая мощность расходуется на компенсацию потерь тепла, рассеиваемых в окружающую среду с боковой поверхности трубы. Также учитывается теплоотвод через теплоизоляцию к индуктору. Соотношение мощностей индуктора в режимах разогрева и стабилизации температуры не превышает двух, что говорит о высоком коэффициенте использования. Кроме того, эта сравнительно небольшая мощность не вызывает проблем с электроснабжением практически в любом месте производственного помещения. Для достижения требуемых показателей тепловой изоляции по ограничению потерь тепла и механической прочности целесообразно применение современных материалов.

Анализ электромагнитных полей проводится на основе уравнений (1) Максвелла. Учитывая, что длины дуги витка и перемычки между соседними витками отличаются почти в 15 раз, можно с допустимой погрешностью расчетов перейти от трехмерной к двумерной постановке задачи. Такое упрощение оборачивается гораздо более существенной экономией вычислительных ресурсов.

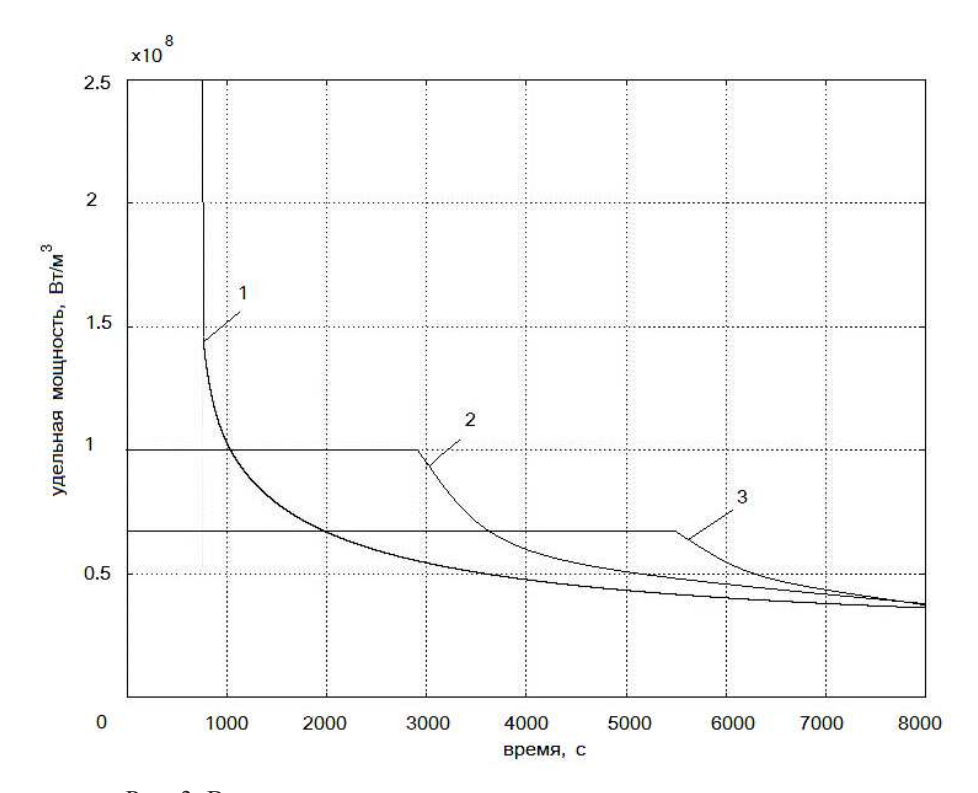

Рис. 3. Временные диаграммы изменения мощности индуктора: 1 - при мощности индуктора 37,5 кВт; 2 - при мощности индуктора 15 кВт; 3 - при мощности индуктора 10,5 кВт

Для практического использования более приспособлена формулировка задачи в терминах векторного магнитного потенциала:

$$
\begin{cases}\n\operatorname{rot}\left(\frac{1}{\mu_a}\operatorname{rot}\overline{A}\right) + \sigma \frac{\partial A}{\partial t} = \overline{J}_0; \\
\operatorname{rot}\overline{A} = \overline{B}; \qquad \operatorname{div}\overline{A} = 0;\n\end{cases} \tag{6}
$$

гле

 $\overline{A}$  – векторный магнитный потенциал;

 $\overline{B}$  – магнитная индукция;

 $\overline{J}_0$  – плотность наведенных токов;

σ - электрическая проводимость;

 $\mu_a = \mu_0 \mu$  – абсолютная магнитная проницаемость.

Переходя к конечно-элементной формулировке, нелинейную электромагнитную задачу записывают в виде уравнения Пуассона в двумерной осесимметричной области  $V(r, x)$  вила

$$
\frac{\partial}{\partial x}\left[\frac{1}{\mu_a(r,x)}\cdot\frac{\partial A(r,x)}{\partial x}\right] + \frac{\partial}{\partial r}\left[\frac{1}{\mu_a(r,x)}\cdot\frac{1}{r}\cdot\frac{\partial r A(r,x)}{\partial r}\right] - j\omega A(r,x) - J_0 = 0,\tag{7}
$$

где  $\omega = 2\pi f$  - круговая частота.

Для определенности решения задачи на границе расчетной области векторный магнитный потенциал принимается равным нулю. Линии потока в условиях геометрической симметрии принимаются перпендикулярными плоскостям симметрии:

$$
\tilde{A}\Big|_{S_1 \in S} = 0; \qquad \frac{\partial A}{\partial n}\Big|_{S_2 \in S} = 0; \qquad (8)
$$

 $S_1$ – удаленная граница расчетной области  $Q$ ; гле

 $S_2$  – граница плоскостей симметрии.

Рассмотренная постановка электромагнитной задачи позволяет решить задачи в нелинейной постановке. Нужно отметить, что наличие двух материалов, имеющих существенные отличия в свойствах, вносит некоторые проблемы. Феррит имеет меньшее значение индукции насышения, что требует больших размеров магнитопровода по сравнению с обычным электротехническим железом. Второй особенностью является прямоугольная петля гистерезиса, что сказывается на более резком переходе от почти вертикального участка к участку с небольшим наклоном. Такой характер нелинейности плохо сказывается на сходимости вычислительного процесса. Для ускорения вычислительного процесса целесообразно переход делать более плавным.

При расчете параметров индуктора, изображенного на рис. 1, были исследованы варианты с разной частотой тока. Результаты расчетов приведены в табл.1. Исходя из располагаемой длины индуктора, равной 0,15 м, были приняты: ширина витка 0,01 м; ширина зубца магнитопровода 0,01 м; число витков  $w = 8$ ; общая длина индуктора  $L = 0.15$  м.

Таблица 1

| $F$ , к $\Gamma$ ц | $P_2$ , $\kappa B$ T | $\Delta P_{\mu}$ , KBT | $P_{\mu}$ , $\kappa B$ T | $U_{\mu}$ , B | $S$ , $\kappa BA$ | I. A | $\cos \varphi$ |
|--------------------|----------------------|------------------------|--------------------------|---------------|-------------------|------|----------------|
| 2 4 0 0            | 10,55                | 11.77                  | 22,32                    | 170           | 244.3             | 1437 | 0,091          |
| 4 0 0 0            | 10.5                 | 9.96                   | 20.49                    | 197           | 205,9             | 1045 | 0,1            |
| 10 000             | 10,5                 | 7.66                   | 18.16                    | 275           | 179,3             | 652  | 0,101          |

Параметры петлевого разъемного индуктора с магнитопроводом

Наиболее предпочтительным вариантом оказался третий, использующий частоту 10 кГц. Напряжение на индукторе равно 275 В, что сопоставимо с выходным напряжением стандартного преобразователя и не требует применения согласующего трансформатора. Кроме частоты на увеличение напряжения на индукторе влияет наличие магнитопровода [4]. Возможно еще большее приближение к параметрам источника питания, но здесь есть один минус: по мере нагрева трубы увеличивается ее удельное сопротивление, что приводит к снижению мощности, выделяющейся в загрузке. Для компенсации этого явления можно

поднять напряжение на выходе преобразователя. В случае равенства расчетного напряжения для холодной загрузки и выходного напряжения преобразователя эта возможность утрачивается.

Для сравнения приведены параметры соленоидального индуктора без магнитопровода с числом витков, равным 15 (табл. 2). Учитывая малый зазор между индуктором и трубой, равный 10 мм, энергетические параметры этого варианта можно считать более предпочтительными. Однако сложность изготовления, особенно обеспечения водяного охлаждения, делает такую конструкцию малопригодной.

*Таблица 2*

| Ғ, кГц  | $P_2$ , $\kappa B$ T | $\Delta P_{\mu}$ , KBT | $P_{\mu}$ , $\kappa B$ T | $U_{\mu}$ , B | $S$ , $\kappa BA$ | I. A | $\cos \varphi$ |
|---------|----------------------|------------------------|--------------------------|---------------|-------------------|------|----------------|
| 2 4 0 0 | 10,55                | 0,53                   | 11,08                    | 191           | 38,37             | 201  | 0.289          |
| 4 0 0 0 | 10,52                | 0.366                  | 10,88                    | 227           | 32,4              | 143  | 0.336          |
| 10 000  | 10,6                 | 0.33                   | 10.93                    | 240           | 24,7              | 103  | 0.442          |

**Параметры соленоидального индуктора**

Особенностью распределения мощности тепловыделения в трубе является эффект полос, вызванный протеканием встречно направленных токов в соседних витках. Это выражается в чередовании максимальной мощности и провалов (рис. 4).

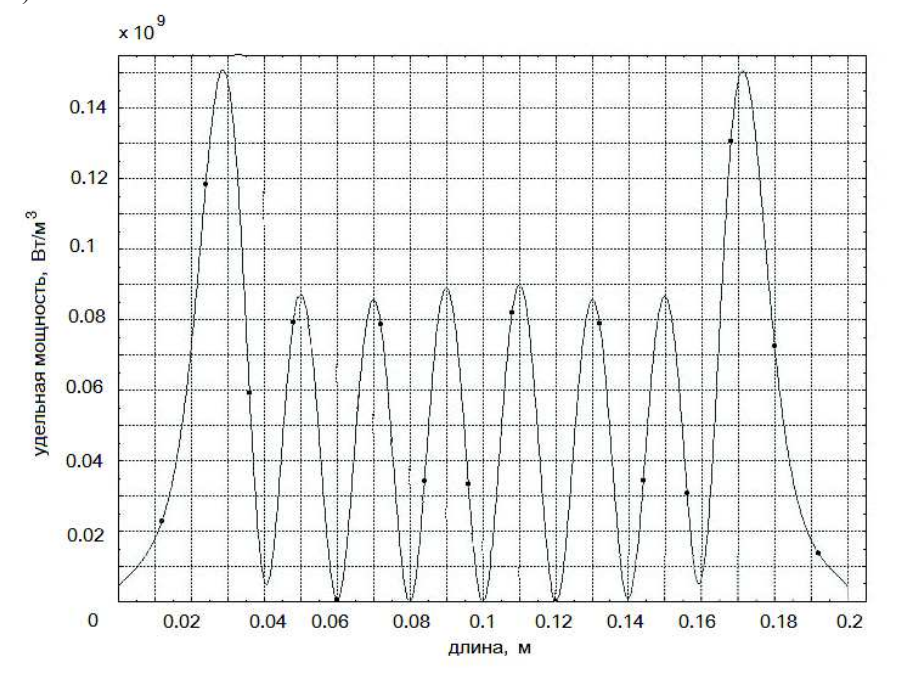

Рис. 4. Распределение удельной мощности тепловыделения в трубе под индуктором

При высоких скоростях нагрева такое явление могло бы привести к значительным градиентам температуры в рабочей зоне. В условиях низкой интенсивности нагрева, малой ширины полос и сравнительно высокого коэффициента теплопроводности наблюдаемый эффект практически исчезает, что показано на распределении температуры в трубе в процессе разогрева (рис. 5).

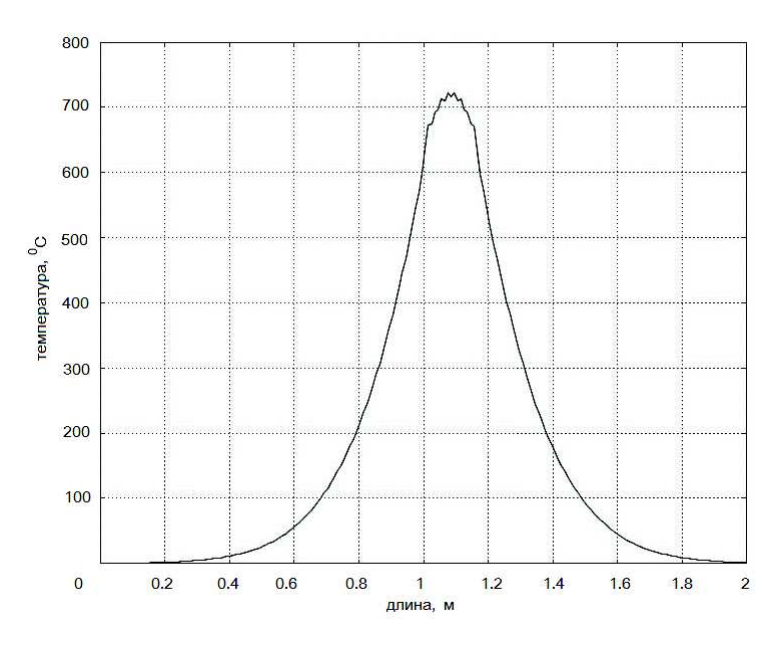

Рис. 5. Распределение температуры под индуктором при выходе на режим стабилизации температуры

Полученное решение для индукционного нагревателя позволяет ориентироваться на комплекс оборудования: транзисторный источник питания СЧВ-35В мощностью 35 кВт, массой 31 кг; конденсатор ЭСПВ-0,4-10 мощностью 650 кВАр, массой 25 кг; чиллер для охлаждения воды ЧА-8,7 производительностью по холоду 8,7 кВт, массой 150 кг. За исключением системы охлаждения воды оборудование является очень компактным и легко транспортируемым. При использовании автомобильных гидроподъемников эта проблема полностью решается.

Выполненное исследование по применению современных технических решений в области проектирования индукционных нагревателей показало высокую эффективность и точность расчетов с помощью существующего аппаратного и программного обеспечения и реализации на базе современных материалов и оборудования.

#### БИБЛИОГРАФИЧЕСКИЙ СПИСОК

- 1. *Лившиц Л.С.*, *Хакимов А.Н.* Металловедение сварки и термическая обработка сварных соединений. 2-е изд. – 1989. – 167 с.
- 2. *Йон Инге Асперхайм, Лейф Маркегорд.* Оптимизация процесса нормализации сварного шва с помощью 2D-моделирования // Индукционный нагрев. – 2009. – № 4. – С. 21-25.
- 3. *Слухоцкий А.Е., Рыскин С.Е.* Индукторы для индукционного нагрева. Л.: Энергия, 1974. 264 с.
- 4. *Филиппов К.П., Булатова Л.Ш.* Индукторы для нагрева осесимметричных изделий большого диаметра // Индукционный нагрев. – 2012. – № 2. – С. 37-44.

*Статья поступила в редакцию 25 сентября 2015 г.*

# **INDUCTION SYSTEM FOR REMOVAL OF THERMAL STRESSES IN THE PIPE AFTER WELDING**

### *A.A. Bazarov, D.Y. Chigirev*

Samara State Technical University 244, Molodogvardeyskaya st., Samara, 443100, Russian Federation

*The problem of calculating the parameters of a pipe induction heaterto removethermal stresses after welding is discussed. In welding, many materials are supposed to be preheated to avoid the development of harmful thermal stresses.Despite such arrangements, there is a problem of removing residual stresses. In the heater's design and operation mode, the consideration of the two-stage development is required for decreasingtheweight and dimensions, and for better coordination with the power supply. Using the rigid structure allowsensuring the inductor parameters independence from the production quality of the insulating layer between the pipe and heater.The sectional structure of the inductor ensures easy installation, and reliability. The selected frequency and power of the inductor can solve the problem of the coordination with the power supply without a transformer. Magnetic ferrite isapplied in the design of the inductor, which made it possible using a two-section lap winding.* 

*Keywords: inductor, thermal stresses, magnetic, design, temperature, finite elements.* 

<u>.</u>

*Alexander A. Bazarov (Dr. Sci. (Techn.)), Professor. Dmitry Y. Chigirev, Postgraduate Student.*